**Bluebeam Q Crack (LifeTime) Activation Code [Mac/Win]**

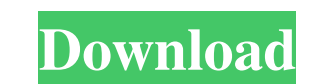

## **Bluebeam Q With Product Key For Windows 2022**

Bluebeam Q Download With Full Crack is an application that allows you to automate the creation process of PDF documents. The ultimate solution for creating high quality PDFs in a centrally managed environment by automating installed on a server and powers PDF processing and publishing through 4 different options: Network PDF Printer, Watched Folders, Script Engine and API (Application Programming Interface). The Bluebeam Q Manager dialog all Bluebeam Q Manager is used to: · Configure Watched Folder input/output settings · Implement simple scripting · Configure converters · Choose parameters for automatically clearing archive folders · Start, stop and monitor B Software Software Version: 5.1 Software Architecture: Linux Software Publisher: Bluebeam Software Location: /usr/local/Bluebeam Q Bluebeam Q Bluebeam Q Server Bluebeam Q Desktop Client Package Integration Dependencies: Blu Bluebeam Q Server How to install Bluebeam Q on CentOS7 Download the CentOS-7.0-x86\_64.rpm file from the Bluebeam Q Server for CentOS7 download page: Extract the file CentOS-7.0-x86\_64.rpm: Use the yum install command to in Create a password for your Bluebeam Q administrator account (we recommend at least 10 characters): We recommend the use of the same password for your Bluebeam Q Client, for your Bluebeam Q Server and for your Bluebeam Q De Bluebeam Q Administrator Password: Automate the creation of PDF files for Central File Management Bluebeam Q allows you to automate the creation of PDF files for Central File Management. Let us show you how to automate the Q. Create an Autoconfig file by entering the following lines to Bluebeam Q configuration file:

### **Bluebeam Q Crack+ Free Registration Code (Final 2022)**

Bluebeam Q Cracked Version is an application that allows you to automate the creation process of PDF documents. It is the ultimate solution for creating high quality PDFs in a centrally managed environment by automating th server and powers PDF processing and publishing through 4 different options: Network PDF Printer, Watched Folders, Script Engine and API (Application Programming Interface). The Bluebeam Q Manager dialog allows IT administ is used to: · Configure Watched Folder input/output settings · Implement simple scripting · Configure converters · Choose parameters for automatically clearing archive folders · Start, stop and monitor Bluebeam processes r Amazing Digital Lab · Adobe InDesign · Windows Notepad Bluebeam Q Supports: · Mac OS X v10.3 - 10.5 v8.5 - 10.7 · Windows XP, Vista, 7 · Intel Macs · Intel Windows Bluebeam Q Features: · Email PDFs to users automatically · index · Manage archival folders · Job monitoring · PDF properties · Printer settings · Scripted file tasks · Bluebeam Q built-in FTP server · File explorer · Job and file synchronization · Remote access · Automatic menu cr The Amazing Digital Lab, Adobe InDesign, Windows Notepad, Windows Form Builder, Windows Web Browser, and Windows XPS Viewer built-in to Bluebeam Q Mail Output: · The Bluebeam Q Mail Output module will send mail to recipien added. It allows you to add email addresses to your organization (the addresses used for adding are typically SMTP addresses) and create lists of addresses for each recipient. You can also apply filters and set custom HTML email addresses to your organization · Specify multiple recipients for each email · Manage your active email addresses · Apply filters and set custom HTML body text Bluebeam Q File Explorer: · Import and export of files ·

#### **Bluebeam Q Free License Key Free For Windows**

· Bluebeam Q enables you to: Create PDFs from Workflow documents, structured data, documents and office documents · Automatically create PDFs from source data without a GUI or XML conversion · Easily create PDFs from any s using Q Web Services · Automate a wide range of file, conversion, and processing tasks · Automatically publish PDFs to a network printer or iPrint · Efficiently publish to a wide range of file formats · Create PDFs using a departments · Edit, update and process PDFs · Quickly create network printers from the customer or supplier phone book · Download documents in PDF format and other documents in PDF formats · Use Bluebeam's wide range of bu documents in multiple languages · Automatically convert or copy files into PDFs · Quickly produce PDF from output to a printer or to a network printer · Convert data in an efficient, structured manner · Process documents u conversion process by looking at the content and structure of a file · Erase unwanted duplicates or convert blank pages to graphics · Sort, search and tag documents of be performed on the output file · Create PDFs from doc is ready for conversion · Automatically convert PDF files into PDFs · Automatically create PDFs from any file, document or content in the selected folder · Create PDFs from any office document · Remove unwanted elements or document or file including PDF to CRM or PDF to VND conversion · Use the new PDF Out capability to convert files to PDFs easily · Convert PDF files to other formats using Bluebeam's built-in converters · Convert PDFs in a standard PDFs · Create and convert to PDFs from any structured file · Automatically create PDFs from any office document · Automatically convert multiple documents into a single PDF · Create new PDFs from any structured fi complex Microsoft documents into standard PDFs · Create PDF

## **What's New in the?**

Bluebeam Q is an application that allows you to automate the creation process of PDF documents. It is the ultimate solution for creating high quality PDFs in a centrally managed environment by automating the production of powers PDF processing and publishing through 4 different options: Network PDF Printer, Watched Folders, Script Engine and API (Application Programming Interface). The Bluebeam Q Manager dialog allows IT administrators to e Configure Watched Folder input/output settings · Implement simple scripting · Configure converters · Choose parameters for automatically clearing archive folders · Start, stop and monitor Bluebeam processes running on the configured in a simple manner. Bluebeam Q - Black/Grey/Blue Themes Bluebeam Q is available with 3 different themes: Black/Grey/Blue, Black/Grey/Blue, Black, Grey and Blue. Bluebeam Q - Knowledge Base Bluebeam Q offers a Kn questions and answers. Bluebeam Q - Optimizations The Bluebeam Q Automation Service provides high performance for PDFs without compromising the quality. It also offers (at no cost!) the possibility of optimizing memory usa the module Up: Copy Pdfr, Up: DelText, Up: DelToc, Up: DelVerified Bluebeam Q - Publisher Bluebeam Q offers the possibility of creating the directory structure of the PDF for each and every item. You can create by default: a different binding with each page a different source Bluebeam Q is flexible and offers multiple directory structures for PDFs: · Page number 11 to 15 · Page number 16 to 20 · Page number 21 to 25 · Page number 26 to 30 · number 36 to 40 · Page number 41 to 45 · Page number 46 to 50 · Page number 51 to 55 · Page number 56 to 60 · Page number 61 to 65 ·

# **System Requirements For Bluebeam Q:**

Storage Minimum: 1GB RAM (2GB recommended) Processor Minimum: 2 GHz Processor with at least 1GB RAM Graphics Widescreen monitor 1920x1080 or higher recommended DirectX For more information on what is required, please visit Notes: The minimum specifications may also apply to other systems with similar hardware. (For example, if a system has a less

[https://www.advisortic.com/wp-content/uploads/2022/06/Save\\_Spotlight\\_Images\\_Crack\\_Keygen\\_3264bit.pdf](https://www.advisortic.com/wp-content/uploads/2022/06/Save_Spotlight_Images_Crack_Keygen_3264bit.pdf) [https://renovarcar.net/wp-content/uploads/DM\\_README\\_Creator\\_License\\_Key.pdf](https://renovarcar.net/wp-content/uploads/DM_README_Creator_License_Key.pdf) <https://buri.site/wp-content/uploads/2022/06/emmshaw.pdf> <https://frameofmindink.com/wp-content/uploads/2022/06/gabolwe.pdf> <https://cambodiaonlinemarket.com/?p=5180> <https://abkoutlet.com/wp-content/uploads/2022/06/eyeCure.pdf> [http://eveningandmorningchildcareservices.com/wp-content/uploads/2022/06/Propel\\_Accelerator\\_\\_Keygen\\_WinMac\\_April2022.pdf](http://eveningandmorningchildcareservices.com/wp-content/uploads/2022/06/Propel_Accelerator__Keygen_WinMac_April2022.pdf) <https://www.goldwimpern.de/wp-content/uploads/2022/06/waltad.pdf> [https://peaici.fr/wp-content/uploads/2022/06/Portable\\_Offline\\_Browser\\_Crack\\_MacWin.pdf](https://peaici.fr/wp-content/uploads/2022/06/Portable_Offline_Browser_Crack_MacWin.pdf) [http://patparryhomes.com/wp-content/uploads/JavaQx\\_\\_Crack\\_\\_\\_2022.pdf](http://patparryhomes.com/wp-content/uploads/JavaQx__Crack___2022.pdf)